# THE 1 – РУКОВОДСТВО НАЧИНАЮЩЕГО АЛЬПИНИСТА

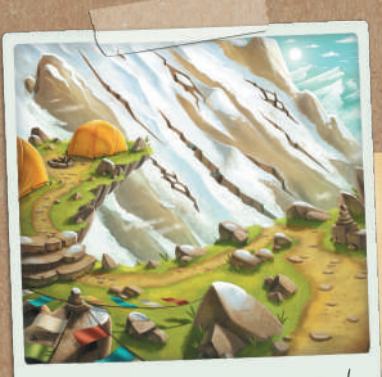

Отдыхаем у костра!

Авторы игры: Бруно Катала и Корантен Лебра

Иллюстратор: Оливье Деруето Автор портретов: Жонатан Окомт

*Трек 12* **предоставляет возможность прокладывать маршруты в Гималаях и находить новые пути к вершинам. Внимательно закрепляйте верёвки и наносите местность на карту. Будьте особенно осторожны на опасных тропах! Смекалка и крепкие нервы незаменимы при принятии решений. Поддерживайте вашу репутацию и становитесь легендарным альпинистом!**

#### *Трек 12* **предлагает 3 режима игры:**

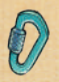

**Режим «Экспресс-восхождение»** для простой и быстрой игры. Идеален для новичков и коротких партий.

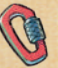

**РЕЖИМ «ЭКСПЕДИЦИЯ»** предназначен для последовательных восхождений. Каждый раз, когда вы проходите испытание, вы получаете новое оснащение и опытных компаньонов. *Этот режим описан в «Руководстве альпиниста».*

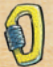

#### **Соло режим**

Одни дома, в самолёте или в поезде? Играйте в режиме «Экспрессвосхождение» или в режиме «Экспедиция» против опытного альпиниста. *Этот режим описан в «Руководстве по одиночному восхождению».*

# ЭКИПИРОВКА

- **•** 1 красный кубик *(со значениями от 1 до 6)* **6**
- **•** 1 жёлтый кубик *(со значениями от 0 до 5)*
- **•** 1 карта *лидера*

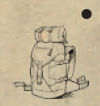

- **•** 16 карт *помощи На этих картах изображены снаряжение и компаньоны, которые могут поспособствовать вашему восхождению.*
- 3 блокнота с листами *восхождения:* Дунаи Кагкот Дхаулагири

5

**INTERNATIONAL** 

**•** 6 конвертов *Испытаний*: **НЕ ОТКРЫВАТЬ** — *Проконсультируйтесь с «Руководством альпиниста».*

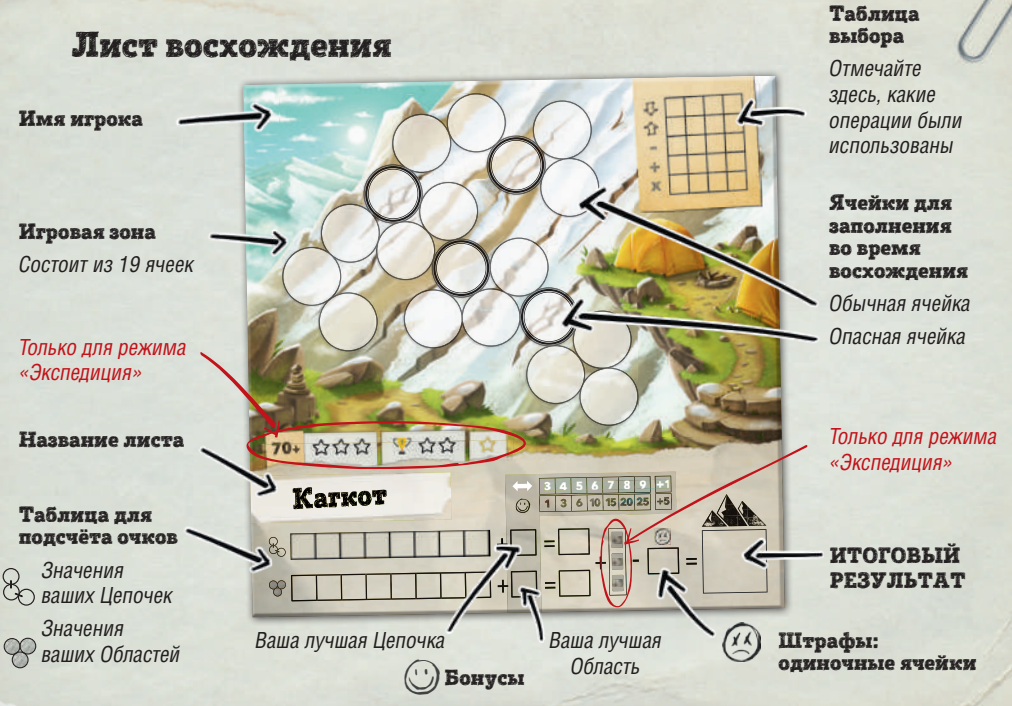

2

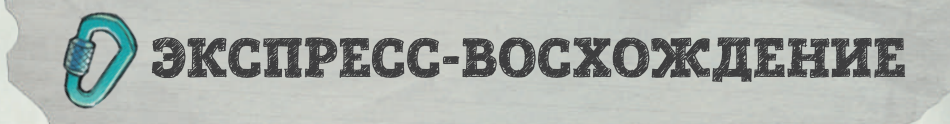

«Восходящие на вершину начинают с подножия горы» (Китайская позоворка)

*Этот режим игры знакомит вас со всеми БАЗОВЫМИ ПРАВИЛАМИ игры Трек 12. Мы настоятельно рекомендуем вам сыграть несколько игр в режиме «Экспресс-восхождение», прежде чем переходить к режиму «Экспедиция».*

# # ЦЕЛЬ ИГРЫ

**Получите как можно больше очков, заполнив ваш лист восхождения. Рисуйте Цепочки и наносите Области на карту в ходе вашего подъёма.**

# Пакуйте рюкзак

Выберите блокнот и раздайте по одному листу восхождения каждому игроку. *Мы рекомендуем вам выбрать ДУНАИ для вашей первой игры.*

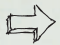

**Каждому игроку понадобится ручка или карандаш.** 

**Положите два кубика в центр стола.** 

**Уберите остальные компоненты обратно в коробку** (карты *Помощи*, конверты *Испытаний*, карту *Лидера*), так как в этом режиме они вам не понадобятся.

# # ХОД ИГРЫ

1 — Один из игроков бросает оба кубика.

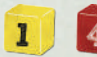

*Пример броска: 1 и 4.*

- 2 Игроки одновременно определяют результат.
	- **a Чтобы определить результат, каждый игрок выбирает одну из следующих операций:**
		- Меньшее значение (*здесь: 1*)
		- Большее значение (*здесь: 4*)
		- Разница между двумя значениями (*здесь: 3. Разница может равняться 0, но не может быть отрицательной*)
		- + Сумма двух значений (*здесь: 5*)
		- x Произведение двух значений (*здесь: 4*)

**б** — **Отметьте пустую клетку в ряду, соответствующем вашему выбору.**

**Если вы отметили все клетки в одном ряду, вы не можете больше использовать эту операцию.**

- **в Впишите свой результат** (см. пример #1):
	- Впишите свой первый результат в круглую ячейку на ваш выбор.
	- **Все** последующие результаты можно вписывать только в ячейки, прилегающие к уже заполненным ячейкам.

Затем примените эффект, соответствующий вашему выбору: *Цепочка и/или Область*.

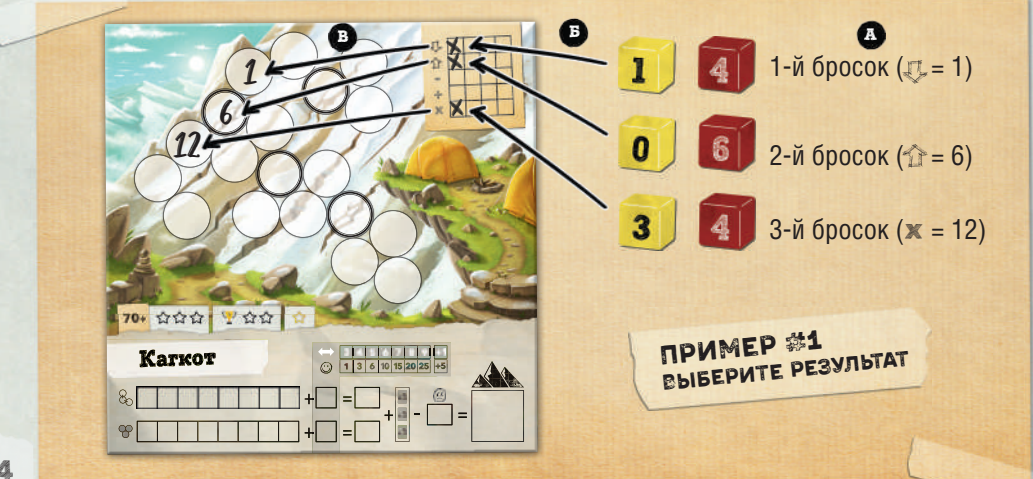

# # ЦЕПОЧКИ

#### *Цепочка* **— это последовательность ячеек с числами, отличающимися на 1.**

**Если вы вписываете число в ячейку** и оно является следующим числом в последовательности (либо в порядке возрастания, либо в порядке убывания), нарисуйте Цепочку (прямую черту) между двумя ячейками.

Если число, которое вы вписали в ячейку, входит в несколько последовательностей, вы должны выбрать одну из них.

> *В этом примере после четвёртого броска игрок вписывает число 2 в ячейку, соседнюю с ячейкой с числом 1, и рисует между ними Цепочку. После пятого броска он вписывает число 11 в ячейку, соседнюю с ячейкой с числом 12, и рисует между ними Цепочку.*

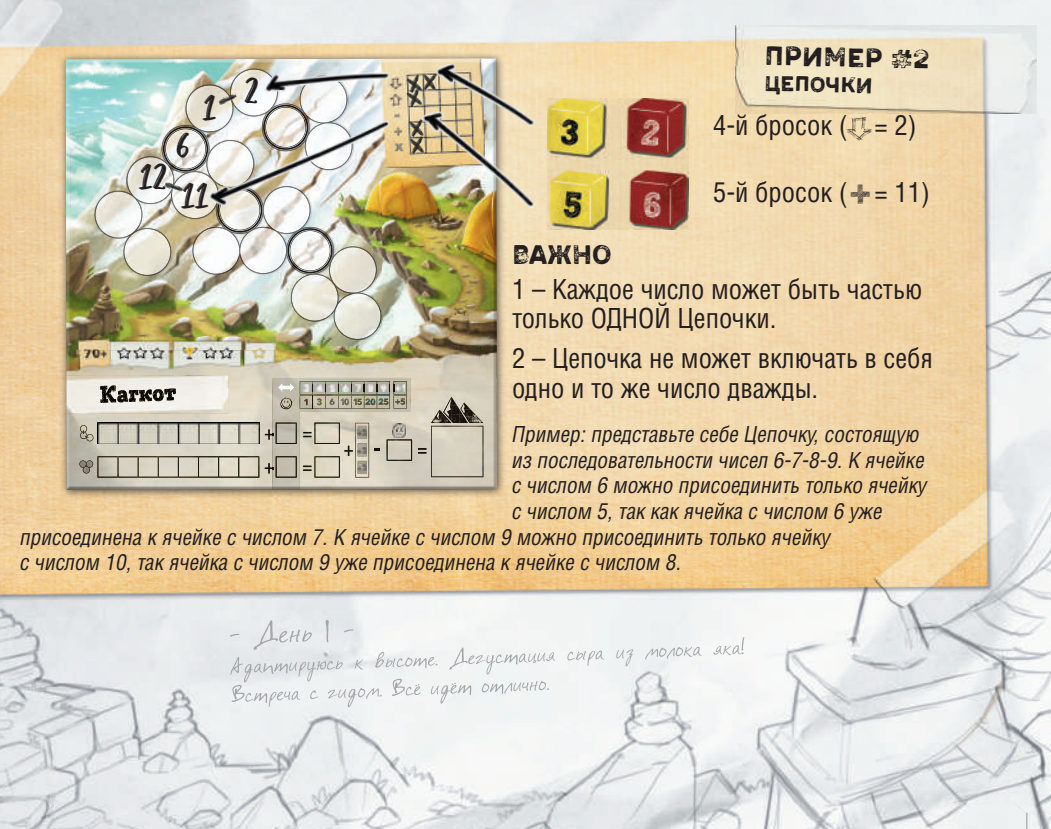

## Два типа ячеек

**Обычные ячейки: максимум — 12.** В эти ячейки запрещается вписывать числа больше 12. Если вы решили вписать в ячейку число больше 12 или у вас нет другого выбора, нарисуйте вместо этого в ячейке  $(1)$ .

**Опасные ячейки: максимум — 6.** В эти ячейки запрещается вписывать числа больше 6. Если вы решили вписать в ячейку число больше 6 или у вас нет другого выбора, нарисуйте вместо этого в ячейке  $(X)$ .

*приравнивается к штрафу в конце игры*

# # ОБЛАСТИ

**Нанесённая на карту** *Область* **— это группа из хотя бы 2 прилегающих ячеек, в которые вписаны одинаковые числа.**

**Если вы вписываете в ячейку число** и оно совпадает с числом, вписанным в прилегающую ячейку, эта ячейка создаёт или увеличивает Область. Заполните каждую ячейку, являющуюся частью Области, одинаковым рисунком.

*Чтобы облегчить подсчёт очков в конце игры, используйте новый рисунок для каждой новой Области.*

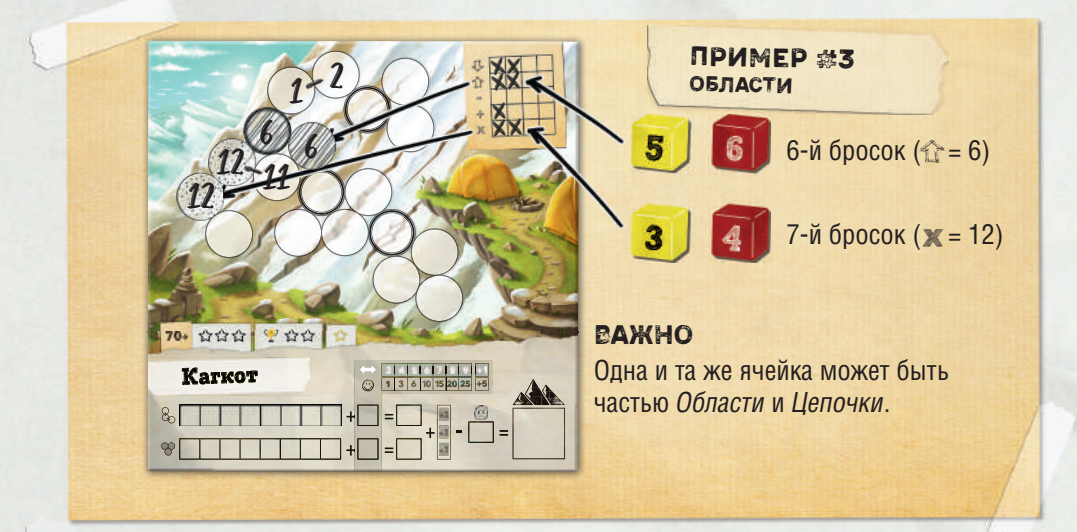

# # КОНЕЦ ИГРЫ

**Как только все ячейки на игровой зоне будут заполнены, каждый игрок подсчитывает очки за свои** *Цепочки* **и** *Области***, а также учитывает бонусные и штрафные очки.**

- Цепочки: каждая *Цепочка* приносит количество очков, равное самому большому числу в ней, **+1 очко за каждую другую ячейку** в *Цепочке*.
- Области: каждая *Область* приносит количество очков, равное числу в одной из ячеек, **+1 очко за каждую другую ячейку** в *Области*.
- $\odot$ Бонус: ваша самая длинная *Цепочка* И ваша самая большая *Область* приносят вам бонусы, в зависимости от их длины/размера (см. пример ниже).
- $\left(\frac{\Lambda}{\Lambda}\right)$  Штраф: нарисуйте  $\left(\frac{\Lambda}{\Lambda}\right)$ в каждой одиночной ячейке (ячейке, которая не является ни частью *Цепочки*, ни частью *Области*). Вы можете просто вычеркнуть число.

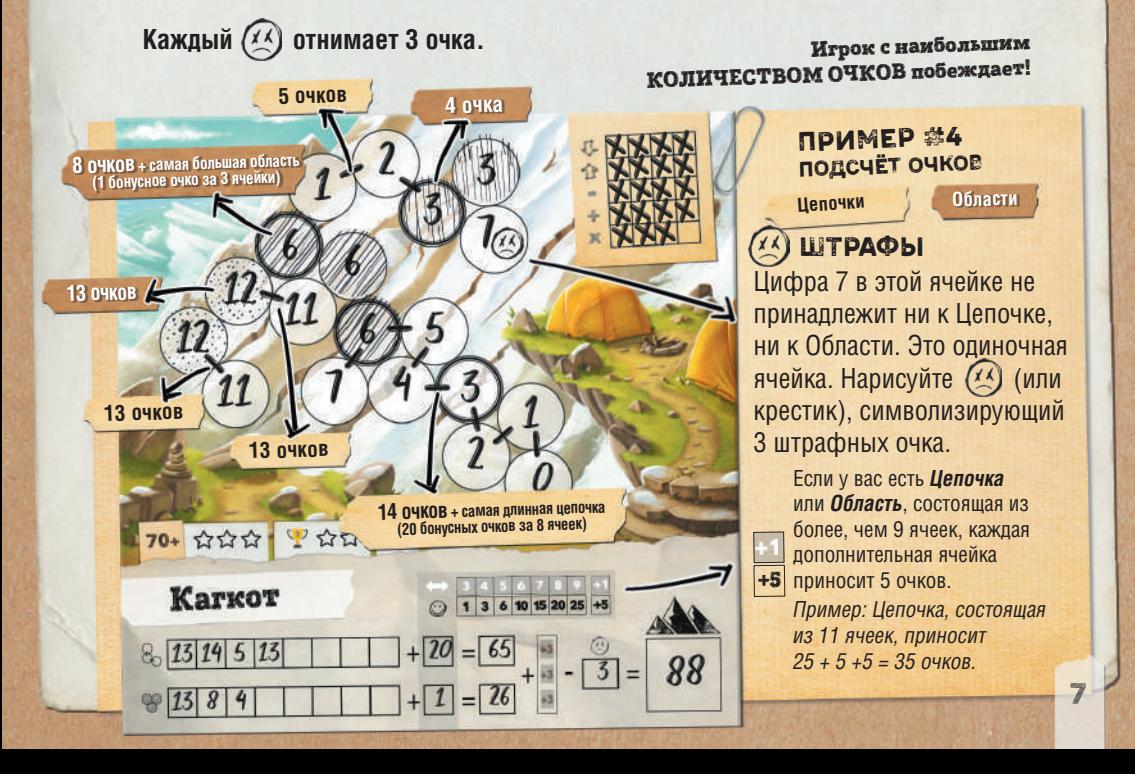

#### **Теперь вы экипированы для живописных восхождений!**

Когда вы совершите достаточное количество восхождений в режиме «Экспресс-восхождение» и полностью акклиматизируетесь, мы предлагаем вам бросить себе новый вызов!

*Всё необходимое для подъёма к новым вершинам вы найдёте в «Руководстве альпиниста»!* 

#### **Удачных восхождений!**

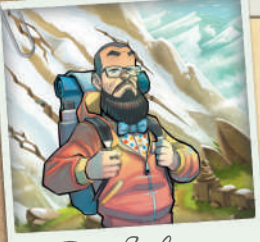

Teo Pubbep

Бруно, Корантен и команда Lumberjacks<br>хотят выразить благодарность своему компаньону... Тео с улыбкои\* согласился изменить свои<br>планы для работы над игрой.

\*Да, с улыбкой. Хорошо, возможно, он ещё не переварил<br>эту новость, когда была сделана эта фотография…

Если в любой момент у вас закончились листы восхождения, перейдите по соответствующей ссылке. Там вы найдёте файл, чтобы распечатать новые листы восхождения.

**Дунаи: lifestyleltd.ru/dunai.pdf Кагкот: lifestyleltd.ru/kagkot.pdf Дхаулагири: lifestyleltd.ru/dhaulagiri.pdf**

Редактор проекта: **Полина Басалаева** Корректор: **Дмитрий Рудев** Вёрстка: **Алёна Наумова** Главный дизайнер: **Анастасия Дурова** Технолог: **Юрий Хмелевской**

Особая благодарность выражается **Александру Пешкову** и **Екатерине Плужниковой.** Авторы игры: **Бруно Катала и Корантен Лебра** Иллюстратор: **Оливье Деруето** Автор портретов: **Жонатан Окомт**

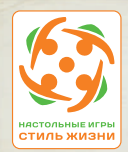

**Больше интересных настольных игр для взрослых и детей на сайте компании «Стиль Жизни»** www.LifeStyleLtd.ru!

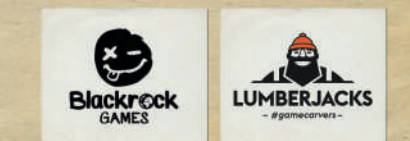

Издано по лицензии Lumberjacks Studios © 2021 Все права защищены. **Хотите попробовать себя в роли автора настольных игр? Участвуйте в ежегодном конкурсе КОРНИ от компании «Стиль Жизни» и получите шанс выиграть один из денежных призов! Подробности на сайте** www.lifestyleltd.ru/authors

# TRETT 2 – РУКОВОДСТВО АЛЬПИНИСТА

Не читайте этот буклет, пока не сыграете несколько игр в режиме «Экспресс-восхождение»

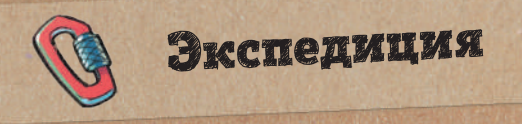

**Теперь, когда вы хорошо знакомы с базовыми правилами игры, настало время бросить себе новый вызов и сделать ваши восхождения более сложными с помощью снаряжения и компаньонов, которых вы сможете применить в подходящий момент.**

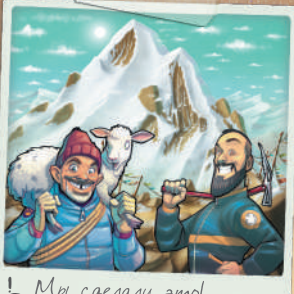

**DES** 

**Ваша цель — стать самым знаменитым альпинистом после трёх восхождений.**

Все правила из «Руководства начинающего альпиниста» всё ещё в силе. В этом буклете *описано лишь то, что специфично для режима «Экспедиция».*

# # ЦЕЛЬ ИГРЫ

**Теперь, чтобы выиграть, вам нужно собрать наибольшее количество звёздочек Репутации к концу трёх этапов.** *Каждый этап — это новое восхождение.*

«Торы не бывают справедливыми или несправедливыми. Они просто опасны» (Расинхольд Месснер) «Когда взберётесь на вершину горы, продолжайте взбираться дальше» (Тибетская поговорка)

# # ЗАРАБОТАЙТЕ РЕПУТАЦИЮ

**В режиме «Экспедиция» вам нужно совершить три восхождения, одно за другим, от самого простого до самого сложного (в соответствии со значением вершины). Чем сложнее восхождение, тем большее влияние оно имеет на вашу репутацию.**

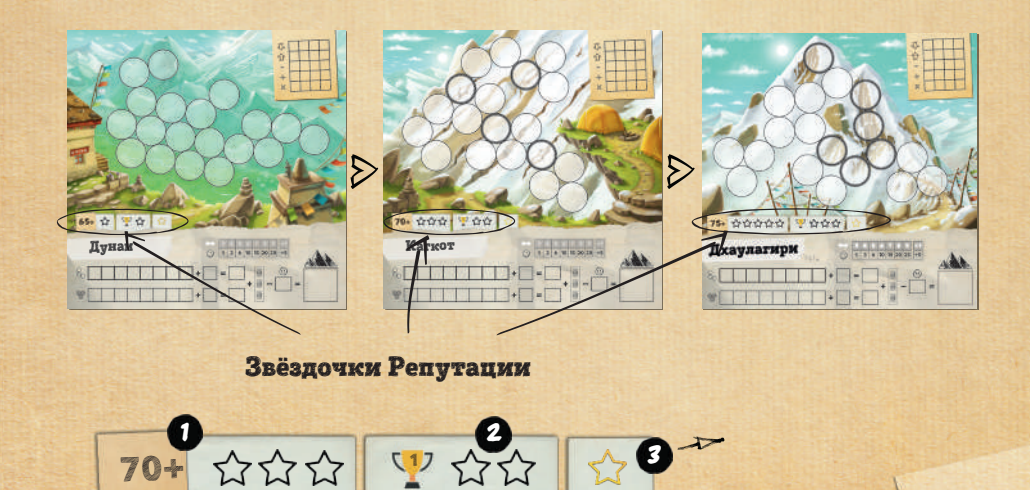

В добавок к базовой информации о восхождениях, найденной в «Руководстве начинающего альпиниста», на каждом листе восхождения показано, каких целей нужно достичь, чтобы заработать звёздочки Репутации:

 Вершина — это минимальное количество очков, которое необходимо, чтобы завершить восхождение.

70+ ☆☆☆

*Пример: здесь вам нужно как минимум 70 очков в конце восхождения, чтобы достичь вершины и заработать 3 звёздочки Репутации.*

#### Гонка к вершине

Звёздочки Гонки к вершине получает **ТОЛЬКО** игрок, набравший **больше всех очков** среди всех участников восхождения (или несколько игроков, если они набрали одинаковое количество очков).

*Причём не важно, достиг игрок вершины или нет, он всё равно получает звёздочки Репутации.*

1

2

1

### **Зал славы**

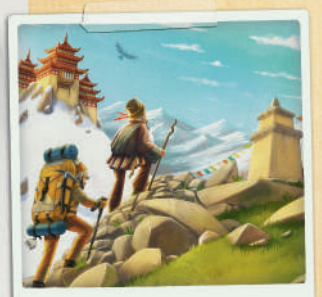

На вершину!

#### <sup>3</sup> **В Зале славы фиксируются рекорды после каждого восхождения.**

*Таблица рекордов доступна на обороте этого буклета.*

Во время первого восхождения на каждую вершину в режиме «Экспедиция», игрок, набравший больше всех очков, записывает дату, своё имя и свой счёт в соответствующей колонке восхождения.

Каждый раз, когда кто-то бьёт рекорд в ходе последующих восхождений в режиме «Экспедиция», новый рекордсмен делает то же самое и зачёркивает старый рекорд.

### **ПОБИТЫЙ РЕКОРД приносит звёздочку** *Репутации* **игроку, установившему новый рекорд. Занесите её в таблицу для подсчёта очков.**

Если несколько игроков бьют рекорд в ходе одной экспедиции, каждый из них получает звёздочку *Репутации*, но только игрок с наибольшим количеством очков записывает своё имя в таблицу рекордов.

#### Увеличение сложности восхождений

После каждого восхождения, закрасьте заработанные звёздочки *Репутации* и начните новое восхождение.

**В конце игры (после трёх восхождений) игрок с наибольшим количеством звёздочек**  *Репутации* **побеждает в** *Экспедиции***. В случае ничьей побеждает игрок с наибольшим общим количеством очков за все 3 восхождения.**

# Готовы к экспедиции? ПАКУЙТЕ РЮКЗАК (вам понадобится рюкзак побольше)

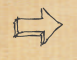

Возьмите **все карты** *Помощи*, перемешайте их и положите колоду лицом вниз. *Ниже вы прочитаете, зачем!*

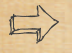

Разложите запечатанные **конверты** *Испытаний* на столе так, чтобы всем игрокам было их видно. Вы узнаете, как их использовать, на странице 7.

Самый старший игрок кладёт **карту** *Лидера* перед собой.

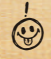

*Опыт имеет значение! Не повезло тем жалким подражателям, которые считают себя экспертами по части альпинизма только потому, что они посмотрели одно видео в интернете.*

# # КАРТЫ ПОМОЩИ

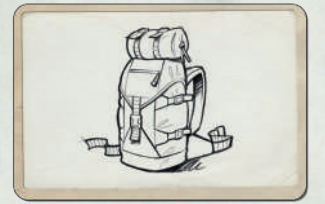

**Эти карты помогут вам легче добраться до вершины.**

**В начале каждого восхождения (этапа)** определённое количество карт *Помощи* добавляется к картам от предыдущего восхождения в центр стола.

**Первое восхождение:** откройте 3 + Количество игроков карт из колоды (например, 8 карт при 5 игроках). Каждая карта доступна в нескольких копиях, поэтому мы рекомендуем сортировать карты по их типу (советуем сделать это после открытия).

Второе восхождение: добавьте **2 + Количество игроков** карт из колоды к картам от предыдущего восхождения (если в игре остались карты).

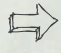

Третье восхождение: добавьте **1 + Количество игроков** карт из колоды к картам от предыдущего восхождения (если в игре остались карты).

*Примечание: если у вас недостаточно карт в начале восхождения, возьмите сыгранные карты из коробки и замешайте их в колоду.*

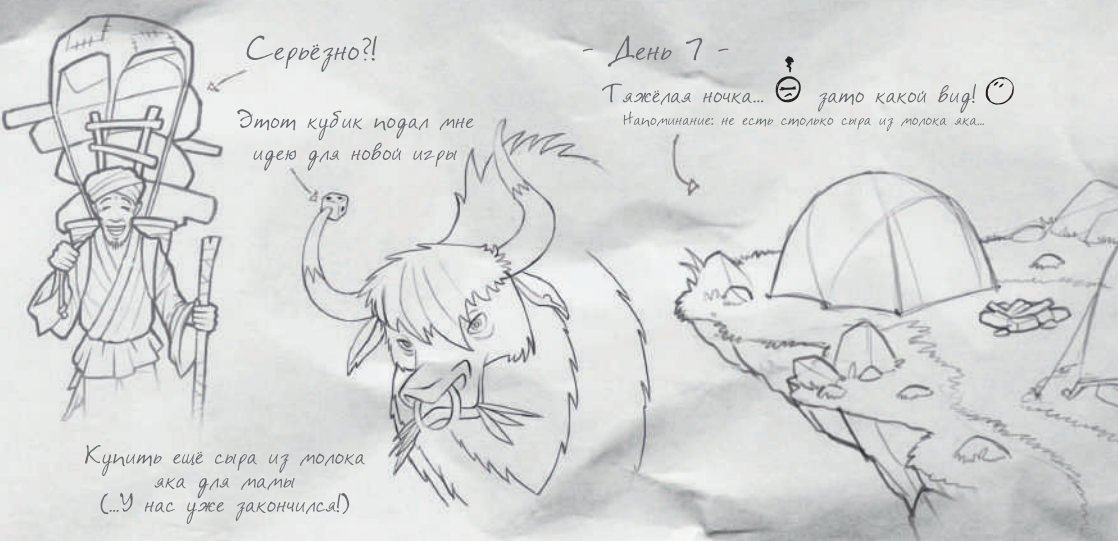

# Как получить карту помощи?

**Каждый раз, когда вы создаёте новую Область, состоящую из нулей, единиц или двоек,** вы можете выбрать карту помощи среди карт, разложенных в центре стола, и положить её перед собой.

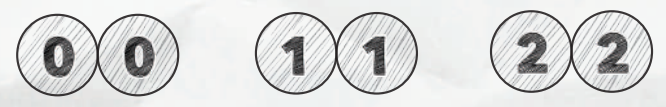

# **ВАЖНО**

- **У вас никогда не может быть больше 3 карт помощи!** Если вы решите взять ещё одну, вам придётся вернуть одну из других своих трёх карт в центр стола. \*
- Когда несколько игроков должны выбрать карту *Помощи* одновременно, начните с владельца карты *Лидера*, затем продолжайте по часовой стрелке. Последний участвующий игрок затем берёт карту *Лидера*: он кладёт свою карту *Помощи* и карту *Лидера* на стол перед собой. \*
- Если в центре стола закончились карты *Помощи*, когда настала ваша очередь взять карту, вы не получаете карту, но берёте карту *Лидера*, если вы последний участвующий игрок в этом раунде. \*

# Как их использовать?

#### **Карты Помощи можно использовать двумя разными способами:**

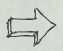

Во время восхождения: *вы можете использовать несколько карт Помощи в ходе одного раунда.*

Сбросьте одну из своих карт *Помощи* и положите её обратно в коробку. Вы немедленно получаете выгоду от её эффекта. Смотрите эффекты карт ниже.

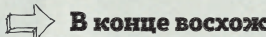

**В конце восхождения** (конец этапа).

Вы можете сбросить одну или несколько карт *Помощи*, чтобы взбираться быстрее и выше. Это отличный способ получить очки, которых вам не хватало, чтобы достичь *Вершины* или стать игроком, получившим больше всех очков, и выиграть *Гонку к вершине*.

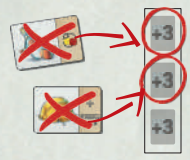

**Как сбрасывать?** После того как вы подсчитаете свои очки, начиная с владельца карты *Лидера* и далее по часовой стрелке, каждый игрок решает, хочет ли он сбросить одну или несколько карт *Помощи* (карты возвращаются в коробку). **Каждая сброшенная карта приносит 3 бонусных очка**, которые отмечаются на вашей таблице для подсчёта очков.

Вы начинаете следующее восхождение с картами *Помощи*, которые вы не использовали в предыдущем восхождении.

# **КАРТЫ ПОМОЩИ**

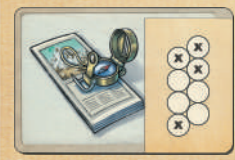

**Компас**

Вы можете вписать результат на кубике в ячейку, которая не прилегает к уже заполненной ячейке.

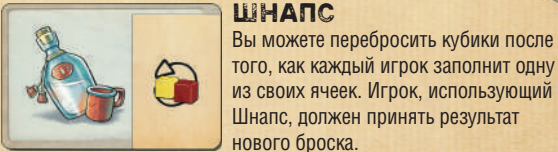

# **верёвка**

Вы можете нарисовать Цепочку между двумя ячейками, разделёнными ещё одной ячейкой (вне зависимости от того, заполнена она или нет).

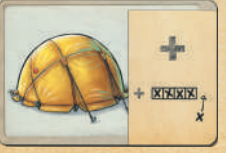

из своих ячеек. Игрок, использующий Шнапс, должен принять результат нового броска.

### **Палатка**

Вы можете выполнить операцию «Сумма» (+), даже если вы уже использовали все возможности в таблице выбора. Нарисуйте крест вне таблицы на той же линии.

# # КОНВЕРТЫ ИСПЫТАНИЙ

**Каждый конверт испытаний содержит новое испытание, которое обогатит игру.**

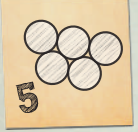

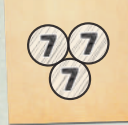

Ваша *Область*  должна состоять ровно из 5 ячеек

Ваша *Область* должна состоять ровно из 3 ячеек с цифрой 7

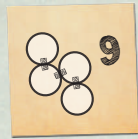

Ваша *Цепочка*  должна быть длиной ровно 9 ячеек

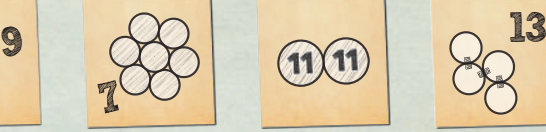

Ваша *Область*  должна состоять ровно из 7 ячеек

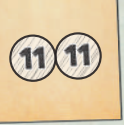

Ваша *Область* должна состоять ровно из 2 ячеек с цифрой 11

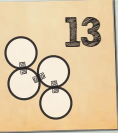

Ваша Цепочка должна быть длиной ровно 13 ячеек

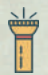

Когда их открывать? **После каждого восхождения**, после того, как все подсчитали очки, проверьте, удалось ли кому-либо из игроков справиться с одним из доступных испытаний.

Только один конверт на восхождение: если было пройдено сразу несколько испытаний среди доступных за одно и то же восхождение, откройте самый левый на рисунке выше конверт.

*Пример: во время восхождения на Кагкот, один из игроков составил Область ровно из 3 ячеек с цифрой 7, а другой — Цепочку длиной ровно 9 ячеек. Откройте только конверт, соответствующий первому пройденному испытанию.*

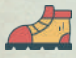

Один игрок на конверт: игрок, который справился с испытанием, открывает конверт. Если несколько игроков справились с одним и тем же испытанием во время восхождения, тот, кто набрал больше всего очков за это конкретное восхождение, получает право открыть конверт.

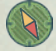

Что дальше? Как только конверт открывается: **сюрприз!**

Просто следуйте инструкциям внутри конверта! Сам конверт бесполезен. Не забудьте повторно его использовать!

Сейчас мы вам больше ничего не скажем. Вперёд! Играйте, проходите испытания и раскрывайте секреты Гималаев!

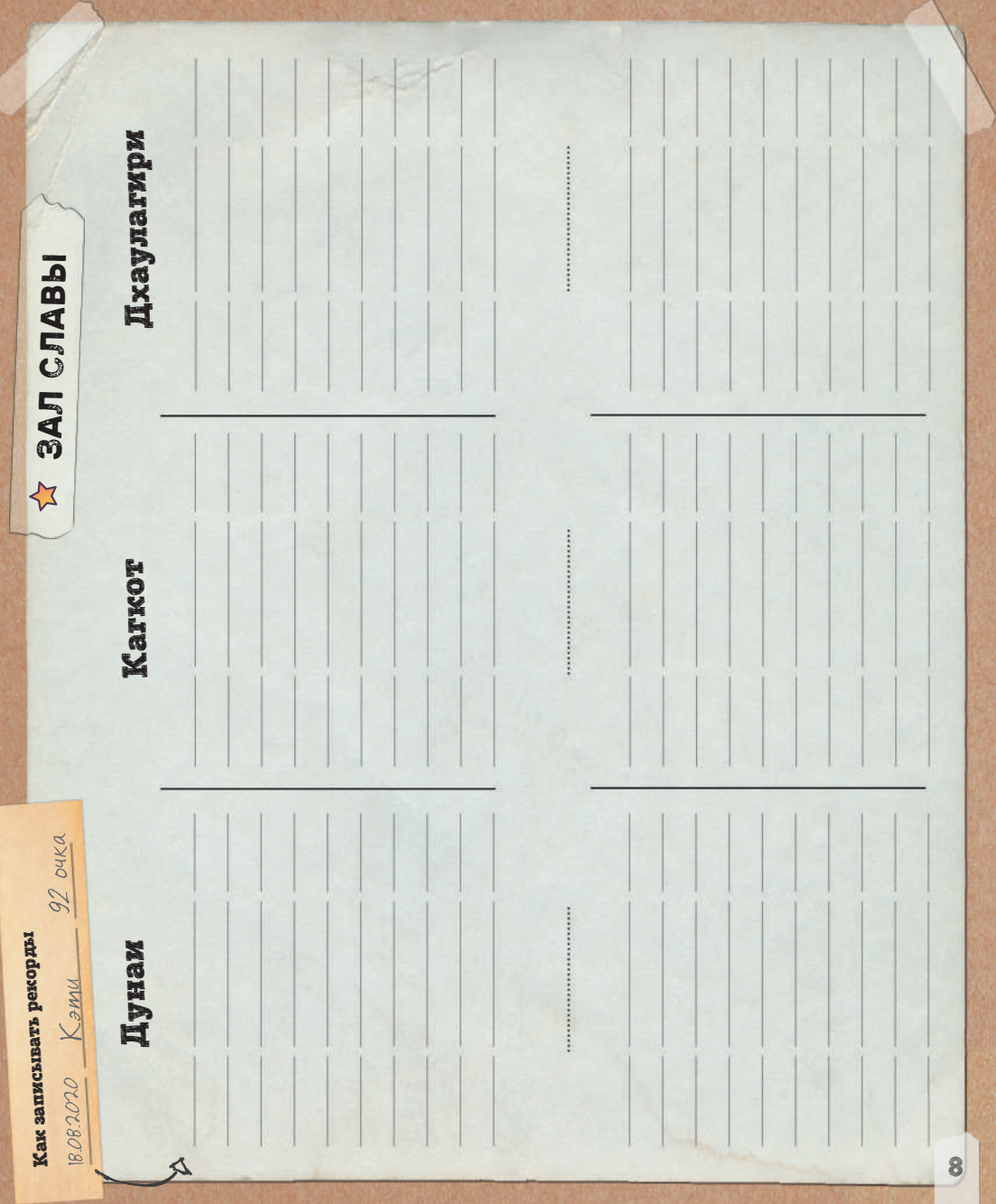

# TPEK® 3-РУКОВОДСТВО ПО ОДИНОЧНОМУ **ВОСХОЖДЕНИЮ**

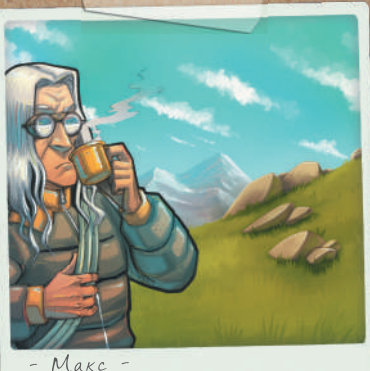

Альпинист 20да<br>«Непобедимый рекордсмен»

«Альпинисты не могут рассчитывать на удачу или на чудеса. Но иногда только чудеса их и спасают»  $(kx) - \mathsf{II}$ иро Тосаки)

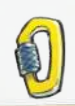

# СОЛО РЕЖИМ

*В этом буклете подробно описано, как играть в Трек 12 в одиночку.*

**Теперь, когда вы знаете базовые правила и прошли несколько Экспедиций, вы готовы к новым испытаниям! Вы одни дома, в самолёте или в поезде? Наденьте свои кошки либо для Экспресс-восхождения, либо для Экспедиции против профессионального альпиниста.**

Макс прёт кофе.<br>- Макс никогда не выходит из дома без своей верёвки.<br>- Макс никогда не выходаться, чем потом жалеть!

# # ЦЕЛЬ ИГРЫ

**Вне зависимости от того, выбрали вы режим «Экспресс-восхождение» или режим «Экспедиция», вашей целью всегда будет прийти к вершине первым. Не беспокойтесь, вы никогда не будете по-настоящему одни. Макс всегда будет рядом, чтобы бросить вам вызов.**

# ПАКУЙТЕ РЮКЗАК

- Возьмите компоненты, требующиеся для режима *«Экспресс-восхождение»* или режима *«Экспедиция»* в зависимости от вашего выбора.
- Не забудьте взять два листа восхождения: один для вас и один для Макса. *Вам придётся записывать за ним... он такой ленивый!*
- Попейте водички, так как Макс не будет вам поддаваться. *Важно поддерживать водный баланс!*

# #КАКИГРАТЬ

#### 1- Пля вас ничего не меняется!

Заполняйте свой лист восхождения, как описано в «Руководстве альпиниста».

#### 2 - Макс имитирует вас

Макс всегда заполняет ту же самую ячейку, которую заполняете вы, используя максимальное • значение.

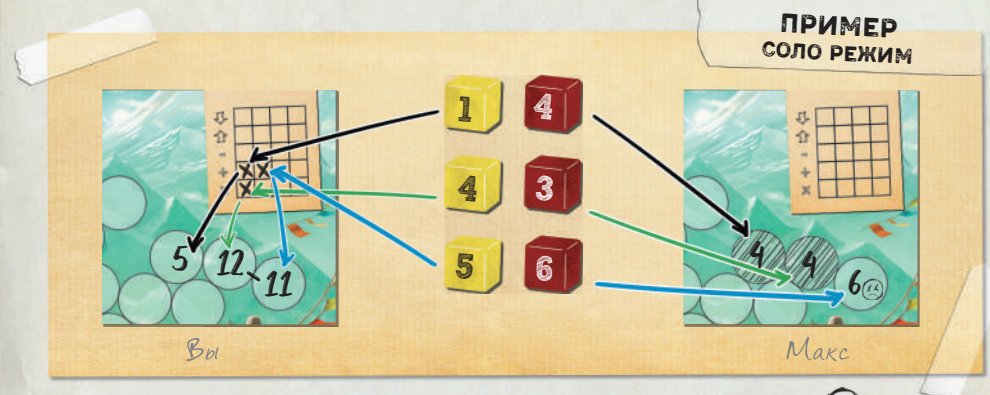

Отмечайте Цепочки и Области Макса, а также одиночные ячейки (\*\*) \* по ходу игры.

Если ячейки, которые Макс только что заполнил, могут быть частью сразу нескольких Цепочек, вы решаете, какую из них продолжать.

Немедленно примените эффект, соответствующий вашему выбору: \* Цепочка и/или Область.

#### 3 - Финальный подсчёт

Подсчитайте очки за себя и за Макса. Не забудьте про бонусы за Области и Цепочки. Но это не всё!

#### **6** ОСОБЫЙ БОНУС МАКСА

Макс профессиональный альпинист, его не останавливают мелкие проблемы. Он даже получает специальный бонус благодаря своему опыту. Он достойный соперник...

После каждого восхождения Макс получает 3 бонусных очка за каждую одиночную ячейку (вместо 3 штрафных очков)!

# # ЧЕМ ОТЛИЧАЮТСЯ СОЛО ЭКСПЕДИЦИИ?

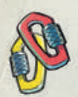

В режиме «Экспедиция» вы всё ещё совершаете 3 восхождения, одно за другим, от самого простого до самого сложного (в соответствии со значением вершины), и пытаетесь получить наибольшее количество звёздочек Репутации.

#### Карты Помощи \*

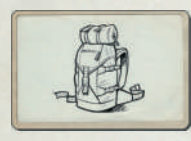

Заполните свою таблицу для подсчёта очков и таблицу Макса, как указано раньше, но теперь вы можете использовать карты *Помощи* (используйте подготовку к игре с 2 игроками), как описано в «Руководстве для альпинистов».

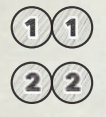

Если Макс получает карту *Помощи* благодаря *Области*, состоящей из единиц или двоек, выберите для него карту *Помощи* из центра стола. Макс никогда не играет карты помощи: он сохраняет их до финального подъёма!

*У Макса может быть не больше 3 карт Помощи (редкий случай). Если Макс должен взять четвёртую карту Помощи, он её не берёт (очень редкий случай).*

#### После каждого восхождения

**• После каждого восхождения**<br>Подсчитайте количество очков в соответствии с правилами режима **«Экспресс-восхождение» или режима «Экспедиция», включая правила, применимые к Максу (и описанные выше).**

Вы и Макс получаете звёздочки *Репутации*, как описано в «Руководстве альпиниста». **Важно: во время последнего восхождения** Макс сбрасывает все карты *Помощи* **за каждую карту.**

 $10+ 127$ 

ECAU Make Soëm pekopg, Bul gonzertal

#### После трёх восхождений игрок с наибольшим количеством звёздочек Репутации побеждает!

*В случае ничьей побеждает игрок с наибольшим суммарным количеством очков.*